This document contains three sections, a short history of this code, the latest porting details to Intel x86\_64 architecture, and how I use Xcode to maintain everything.

## **History**

I originally came across the FORTRAN code for Adventure and Zork around 1980. Although after 35 years the details are a bit fuzzy, it was probably from a Digital Equipment Corporation (DEC) machine of small-word size, at least when compared to the Control Data Corporation (CDC) machines I was using. Others ported Adventure initially to CDC land, while I did Zork. In those days ASCII was not common, indeed, most character sets were all upper case.

The first thing to note is that there was no character data type, so all vocabulary (Hollerith data), as well as octal bit-flags, were smushed together into large INTEGER arrays. Adventure's 4-character vocabulary fit nicely into a single INTEGER, but Zork's 6 character limit required two INTEGERs at the time. At least on DEC systems … although RADIX-50 may have been used, I cannot recall.

My first Zork port was to CDC 170 hardware with 60-bit words and ten 6-bit Display Code characters per word, running the NOS operating system. So I ripped apart all the doubleinteger code and made it work with single-word INTEGERs. Of course, the driving reason was to reduce the array sizes and make the program smaller, which was an important factor when memory was measured in a handful of mega-words. The random text database file was generated with custom COMPASS assembler code that wrote a multirecord file, which was addressed randomly using a record number, I believe we called them indexed sequential files. I also added the Spider Room and an End Game, and when all was complete I renamed the program to Qork. Why? I guess because I knew the code would never see the light of day, and it was different than the original, and heck, I'd never even played the original Zork, Qork might be significantly different in ways I was not aware of!

Speaking of that, to test everything I had done I needed to actually play Qork, and the only way to do that was to have a map. So Carol and I made maps, using a state of the art flowchart template, a pencil and our hands! I've included what we did in 1980. The originals are somewhere yet to be determined, but I did find the high resolution PICT file scans, which I've cleaned up in Photoshop and converted to PNG. Keep in mind that the scans I made back then look great even today - Apple, always looking forward, must have used vector graphics.

That was a lot of work, but I was young. I was able to play an entire game of Qork - with map in hand - in one hour!

Time passes ... it's now 10 years later.

Around 1990 there was a bigger, better, faster computer in my life, a CDC 180 machine with 64-bit words and eight 8-bit ASCII characters per word, running the NOS/VE operating system. Like its 170 predecessor, this was big-endian architecture, we'll see the significance of that later. But now I have proper upper and lower case support, so, you guessed it, I converted every word, phrase and sentence of the Qork text database from all upper to appropriately-cased English. I also moved from the custom assembler indexed sequential text database to a standard FORTRAN 77 direct access file - same idea as the indexed sequential file but now implemented in a portable manner. That was a lot of work, but I was young. I forget other details of the port, but other than SAVE/RESTORE there probably wasn't all that much involved, as everything was still using single INTEGER words for data structures.

This was when I took control of Adventure. It had been ported to NOS years previously, but to have it run on NOS/VE meant that I would have to do the work. As with Qork, the text database used a custom random access file format that I changed to standard direct access. Again, the biggest hassle was that the Adventure text database was not proper ASCII upper and lower case, it was Display Code upper and lower case, but Display Code is a 6-bit character set, and to get a lower case letter from a 6-bit upper case letter required an escape character, the caret '^'. So "Hello World!" in ASCII was "H^E^L^L^O W^O^R^L^D!" in Display Code. Yuck, that was a lot of work, but I was young.

Thus, in 1990 I had both Adventure and Qork running on NOS/VE, available to me and me only, basically. They were packaged in a state of the art Source Code Utility (SCU) library with automated System Control Language (SCL) build and run procedures. Other than those two games I have never played any games in my life, and I stopped playing them at that time. And matters sat that way for a quarter of a century.

It's now 2015 and I am old and starting to cleanup. Throughout my life I have managed to bring forward lots of stuff, from source code to media, for no real reason that I can discern, other than to have it around. There's not much reason to do that anymore, but for old times sake I decided to modernize my Adventure and Qork and release them into the wild of the public domain. What you will see here is FORTRAN code that has survived 4/10 of a century of time. I've left most of the old code vestiges intact, just commented out. The result is a messy looking source, but that is my intent, you are an implementer and are used to that sort of thing. The mere user still only sees pristine game play.

## **x86\_64 Porting Details**

It's taken the world FOREVER to move to 64 bit words. For me to port Qork to Linux required making the vocabulary and data INTEGER\*8 types, that was the only way to get 6 characters per word. I was NOT going to backtrack to two integers per Qork word! And FORTRAN 77 these days is not FORTRAN 77 from 40 years ago, in particular gfortran is not happy with all the trickery using shifts, masks and the bitwise AND and OR operations used by the game input parsers to pack multiple A1 characters into an A8 INTEGER, left justified and space-filled. pgf77 and ifort could be coerced into that; however, x86\_64 hardware is little-endian so I had to reverse the packing and the shifting, etc, it was a mess and for sure a PITA. To make things as portable as possible, I redesigned everything using the CHARACTER data type as an intermediary, and this is what I came up with, much nicer, hardware independent, and works on all the compilers available to me:

- The parser still accepts A1 input characters stored in INTEGERs (80a1), and returns packed A8 characters in INTEGER\*8 words, for backwards compatibility.
- It converts 80a1 input data to CHARACTER\*80 variable IN0:

```
	 					write(	in0,	'80a1'	)	(inbuf(i),	i=1,80)
```
• Since this is all ASCII data, I used this code to single-case everything in IN0 to a new character\*80 variable IN:

```
		do	i	=	1,	len(in0)	
#if (! defined __GFORTRAN_)
     j = ichar(in0(i:i))if (j>= ichar("A") .and. j<=ichar("Z") ) then
        in(i:i) = char(ichar(in0(i:i))+32)						else	
           in(i:i) = in0(i:i)end if
		#else	
    \mathbf{i} = \mathbf{i}achar(\mathbf{i}n\theta(\mathbf{i}:\mathbf{i}))
     if (j>= iachar("A") .and. j<=iachar("Z") ) then
        in(i:i) = achar(iachar(in\theta(i:i))+32)						else	
           in(i:i) = in0(i:i)end if
		#endif	
end do
```
• It was then a simple matter to loop through the CHARACTER\*80 variable IN, collect non-space characters into the character variable WORD, and then encode them into the INTEGER\*8 array OUTBUF:

```
	 					read(	word(1:8),	'a8'	)	outbuf(outbufc)
```
But gfortran wasn't through with me yet, as it wasn't as flexible as pgf77 and ifort when it came to coercing character data to integer data. In fact, it plain wouldn't do it!. So all the millions of constructs like:

 integer\*8 vocab(689) data vocab/ "LANTER", "TROLL", ....

I had to convert to:

 integer\*8 vocab(689) data vocab/ 6hLANTERN, 5hTROLL, ...

I look at that as a digression caused by gfortran; then again, pgf77 and ifort are commercial compilers and having gfortran compatibility seemed like a worthwhile compromise … free is what folks want.

And of course there was all the normal port-stuff like random number seeding and generation that was different and varied among the compilers. And Adventure did not have a SAVE/RESTORE feature so I added that, and a front-end procedure to manage game save states, and to build the games, databases and save states. And how to handle EOF and whether to use stdin or /dev/tty, and replacing sense switches with environment variables. And still more case conversion, and removing carriage control characters ... you do know what a carriage control character is, don't you?

That was a lot of work! Did I mention that I'm not young? Oh, I also fixed Guardian mode; too bad I didn't do that much sooner, my job would have been easier.

GDN>HE VALID COMMANDS ARE: AA- ALTER ADVS AC- ALTER CEVENT AF- ALTER FINDEX AH- ALTER HERE AN- ALTER RVARS AO- ALTER OBJCTS AR- ALTER ROOMS AV- ALTER VILLS AX- ALTER EXITS DA- DISPLAY ADVS DC- DISPLAY CEVENT DF- DISPLAY FINDEX DH- DISPLAY HACKS DL- DISPLAY LENGTHS DM- DISPLAY RTEXT DN- DISPLAY RVARS DO- DISPLAY OBJCTS DP- DISPLAY PARSER DR- DISPLAY ROOMS DS- DISPLAY STATE DT- DISPLAY TEXT DV- DISPLAY VILLS DX- DISPLAY EXITS D2- DISPLAY ROOM2 EX- EXIT HE- TYPE THIS LIST NC- NO CYCLOPS ND- NO DEATHS NR- NO ROBBER NT- NO TROLL PD- PROGRAM DETAIL RC- RESTORE CYCLOPS RD- RESTORE DEATHS RR- RESTORE ROBBER RT- RESTORE TROLL TK- TAKE GDN>

In summary, you have FORTRAN 77 source for Adventure and Qork that compiles with pgf77 (PGI), ifort (Intel) and gfortran (GNU). Each program has its associated text database that's read once during initialization and is converted to a direct access file that's indexed by a record number. Also during initialization the block data common blocks that define a game's state are output as an unformatted file. The random text database and initial saved game state are what is required to play a game, and what you, Implementer, must create for your users. I wonder if endian-ness problems remain?

Tested on Linux using gfortran, pgf77 and ifort. Tested On Mac OS X 10.10.3 (Yosemite) [with gfortran. You can fetch gfortran-5.0-bin.tar.gz from http://sourceforge.net/projects/](http://sourceforge.net/projects/hpc) hpc; then, from Terminal, install thusly:

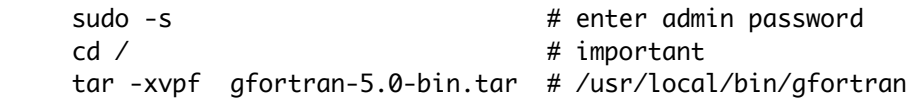

I also tested on Mac OS X 10.6.8 (Snow Leopard), although the binary built on 10.10.3 failed with Illegal Instruction, which I was never able to build-around by disabling hardware features like sse4. So I dug-up Xcode 4 and used gfortran 4.7 to make special static binaries just for Snow Leopard, and as it turns out for 10.7 (Lion) too.

The tool that both users and Implementers use is called **pla**y-**t**ext-**a**dventure-**g**ames (platag). Try platag -full-help for complete help.

Finally, much of the source has been truncated to 72 columns and thus many valuable comments have been lost. Back then interactive time sharing systems often used columns 73-80 for sequence numbers.

## **Xcode**

After years of iOS development I found that I missed having Xcode around for this recent work, particularly for source code and asset management, revision history and examining diffs. What you see in the TAG distribution is only a subset of what I have, and I eventually realized that Xcode could manage all the extra stuff for me. Here are some examples of the files in my Xcode project:

- This PDF that you are reading is a Pages document.
- The original PICT map images.
- The Photoshop projects of the imported PICTs, with my enhancements.
- An OmniGraffle document of Adventure's All Alike Maze. The AAM was missing from my original Adventure map, so I overlaid a PNG image of the OmniGraffle maze as a Photoshop layer to create the final Adventure map that you find in the distribution.
- A shell script to create the distribution tarball. Really nothing special here, although because I do all my work on Mac OS X, it builds special static versions of the Adventure and Qork executables so mere mortals can play without having to install gfortran. The gfortran incantation to do this differs from what you see in play-text-adventure-games by adding these command line arguments;

-static-libgfortran -lgfortran -lgcc -lSystem -nodefaultlibs /usr/local/lib/libquadmath.a

• And, of course, all the TAG files that comprise the released distribution tarball.

The Xcode project is a simple External Build project, although I just use platag for my builds rather than a Makefile with multiple build targets. Still, the Xcode viewer and editor work well with the FORTRAN source code, and the built-in SCM features are convenient.

Have fun, Steve Lidie, [lusol@icloud.com](mailto:lusol@icloud.com).